Name create-application-ref - creates a reference to an application

- Synopsis create-application-ref [--help] [--target target] [--virtualservers *virtual\_servers*] [--enabled=*true*] [--lbenabled=*true*] *reference\_name*
- Description The create-application-ref subcommand creates a reference from a cluster or an unclustered server instance to a previously deployed application element (for example, a Java EE application, a Web module, or an enterprise bean module). This effectively results in the application element being deployed and made available on the targeted instance or cluster.

The target instance or instances making up the cluster need not be running or available for this subcommand to succeed. If one or more instances are not available, they will receive the new application element the next time they start.

This subcommand is supported in remote mode only.

Options --help

-?

Displays the help text for the subcommand.

--target

Specifies the target for which you are creating the application reference. Valid values are

- server-Specifies the default server instance as the target for creating the application reference. server is the name of the default server instance and is the default value for this option.
- *cluster\_name*-Specifies a particular cluster as the target for creating the application reference.
- *instance\_name* Specifies a particular server instance as the target for creating the application reference.
- --virtualservers

Specifies a comma-separated list of virtual server IDs on which to deploy. This option applies only to Web modules (either standalone or in a Java EE application). If this option is not specified, the application is deployed to all virtual servers except the administrative server, asadmin.

--enabled

Indicates whether the application should be enabled (that is, loaded). This value will take effect only if the application is enabled at the global level. The default is true.

--lbenabled

Controls whether the deployed application is available for load balancing. The default is true.

## *reference\_name* **Operands**

The name of the application or module, which can be a Java EE application, Web module, EJB module, connector module, application client module, or lifecycle module.

The name can include an optional version identifier, which follows the name and is separated from the name by a colon (:). The version identifier must begin with a letter or number. It can contain alphanumeric characters plus underscore (\_), dash (-), and period (.) characters. If the --enabled option is set to false, you can create references to multiple disabled versions by using an asterisk (\*) as a wildcard character. For more information about module and application versions, see the "Module and Application Versions" in *Sun GlassFish Enterprise Server v3 Preview Application Deployment Guide*.

## **EXAMPLE 1** Creating an Application Reference **Examples**

The following example creates a reference to the Web module MyWebApp on the unclustered server instance NewServer.

asadmin> **create-application-ref --user admin2 --passwordfile passwords.txt --target NewServer MyWebApp** Command create-application-ref executed successfully.

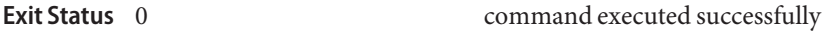

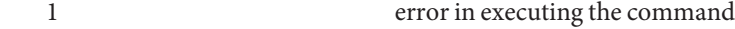

See Also delete-application-ref(1), list-application-refs(1)

## asadmin(1M)

*Sun GlassFish Enterprise Server v3 Preview Application Deployment Guide*